## *Exercices TIB*

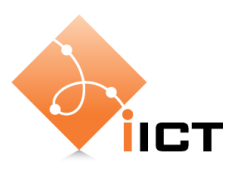

# 2-Réseaux informatiques

#### **Objectifs d'apprentissage**

- 1. Savoir expliquer les caractéristiques des types de réseaux PAN, LAN, MAN, WAN
- 2. Savoir expliquer les types de commutation : circuit et paquet
- 3. Savoir définir les paramètres de performances des réseaux informatiques
- 4. Savoir calculer les paramètres de performances, notamment les différents types de délais.

# **1 Types de réseau**

#### **1.1 LAN, MAN, WAN**

Décrivez les types de réseaux LAN, MAN, WAN.

#### **1.2 Topologies WAN**

Pourquoi les réseaux WAN ont-ils pour la plupart une topologie en anneau ou maillée ?

# **2 Commutation**

#### **2.1 Commutation de circuits**

Quels avantages un réseau à commutation de circuits présente-t-il par rapport à un réseau à commutation par paquets ?

#### **2.2 Commutation de paquets**

Quels avantages un réseau à commutation de paquets présente-t-il par rapport à un réseau à commutation de circuits ?

# **3 Paramètres de performances**

## **3.1 Délais dans la commutation par paquets**

Imaginez le transfert d'une série de paquets entre un serveur émetteur et un hôte récepteur le long d'un chemin donné. Citez les différents types de délais composant le délai de transit d'un paquet.

## **3.2 Paramètres de performances**

- a) Une fibre optique entre l'Angleterre et New York a une longueur de 6'400 km. Le signal se propage avec une vitesse de 200'000 km/s. Quel est le délai de propagation à travers cette fibre ?
- b) Un paquet a une longueur de 1000 octets. Il est transmis sur une interface avec un débit de 1 Mb/s. Quel est le délai de transmission ?
- c) Quelle est la durée d'un seul bit sur un lien à 1 Gb/s ?
- d) Un paquet arrivant à un routeur trouve 8 paquets devant lui dans la file d'attente. Chaque paquet a une longueur de 500 octets. L'interface de sortie du routeur a un débit de 2 Mb/s. Quel est le délai d'attente du paquet ?
- e) Vous transportez 10 DVD dans votre voiture entre Yverdon et Lausanne. Chaque DVD contient 5 GiB de données. Le trajet dure 30 minutes. Calculez le débit de transmission et comparez ce débit avec une transmission par ADSL.

#### **3.3 Délai de transit**

Un paquet d'une longueur de 1000 octets doit être transmis entre A et B. Les deux nœuds sont liés par un nœud intermédiaire N. Donc le paquet doit traverser deux liens. Les paramètres sont :

- Lien 1 : débit 1 Mb/s, longueur 100 km, vitesse de propagation 200'000 km/s
- Lien 2 : débit 10 Mb/s, longueur 400 km, vitesse de propagation 200'000 km/s
- Nœud N : délai d'attente 10 ms, délai de traitement 1 μs.

Effectuez les calculs suivants

- a) Dessinez le schéma de la transmission du paquet (voir transparents du cours)
- b) Calculez les différents délais en utilisant les paramètres indiqués ci-dessus.
- c) Calculez le délai de transit complet.